## <span id="page-0-0"></span>rotor: Rematerializing Optimally with pyTORch

Lionel Eyraud-Dubois, Olivier Beaumont, Alena Shilova, Rémi Duclos

Inria Bordeaux – Sud-Ouest

Inria Skoltech Molière workshop July 2021

K ロ ▶ K @ ▶ K 할 ▶ K 할 ▶ [할 바 ) 의 이야

#### Presentation of rotor

#### **Objectives**

- $\blacktriangleright$  Limit the memory used while training Pytorch models
- $\triangleright$  Drop some intermediate results, recompute them when needed

K ロ ▶ K @ ▶ K 할 ▶ K 할 ▶ 할 날 ! > 10 Q Q O

- $\triangleright$  Optimal selection of results to drop and when to recompute
- $\blacktriangleright$  Transparent usage

#### Available as a Python library

<https://gitlab.inria.fr/hiepacs/rotor>

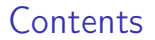

[Recap of normal Pytorch usage](#page-3-0)

[Simple usage of](#page-7-0) rotor

[How it works](#page-10-0)

[Advanced usage](#page-16-0)

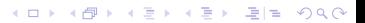

#### <span id="page-3-0"></span>Create a model

A model is a subclass of torch.nn.Module. You just need to implement a forward() function which describes the computation done in the model.

```
import torch
import torch . nn as nn
import torch . nn . functional as F
class MyModel ( nn . Module ):
    def int (self, hidden1 = 100, hidden2 = 100):
        super(). init ()
        self.hidden1 = nn.Linear(784. hidden1)self.hidden2 = nn.Linear (hidden1, hidden2)
        self.hidden3 = nn.Linear (hidden2, 10)
   def forward (self, x):
        x = x \cdot view (-1, 784)x = self.hidden1(x)x = F \cdot \text{relu}(x)x = self.hidden2(x)x = F. relu(x)x = self.hidden3(x)x = F.softmax(x, dim=0)return x
```
#### Simpler implementation: the Sequential container

```
def myModel (hidden1=100, hidden2=100):
   list = 1nn . Flatten () ,
        nn. Linear (784, hidden1).
        nn . ReLU () ,
        nn. Linear (hidden1, hidden2).
        nn. ReLU().
        nn. Linear (hidden2, 10),
        nn . Softmax ( dim =0)
    ]
   return nn . Sequential ( list )
```
Or alternatively:

```
class MyModel (nn. Sequential):
  def \_init\_ (self, hidden1=100, hidden2=100):
      super(), init ()
      self.add_module("flatten", nn. Flatten())
      self.add_module (" hidden1", nn. Linear ( 784, hidden1 ) )
      self.add_module("relu1", nn.ReLU())
      self.add_module (" hidden2", nn. Linear ( hidden1, hidden2) )
      self.add_module(" relu2", nn. ReLU())
      self.add_module(" hidden3", nn. Linear ( hidden2, 10))
      self.add_module (" softmax", nn. Softmax (dim=0))
```
#### Read the dataset

```
from torchvision import datasets
from torchvision . transforms import ToTensor
from torch . utils . data import DataLoader
data = datasets.MNIST(root="data", train=True, download=True, transform=ToTensor())loader = DataLoader (training data, batch size = 64)
```
#### Prepare the model and optimization setting

```
device = torch . device (" cuda ") if torch . cuda . is_available () else torch . device ("cpu ")
model = MyModel().to(device)
loss = nn . CrossEntropyLoss ()
optimizer = torch . optim . Adam ( model . parameters () , lr=1e-3 )
epochs = 10
```
KED KAR KED KED EE MAA

# Training loop

#### For all batches in the dataset

- $\blacktriangleright$  send data to the GPU
- $\triangleright$  compute the prediction with the model
- $\triangleright$  compute the loss by comparing with the target
- $\triangleright$  use backward to produce all gradients
- $\triangleright$  use the optimizer to update the weights given the gradients
- $\triangleright$  (optional) test the current model on the test dataset after each epoch

```
for epoch in range (epochs):
    for (batch, target) in loader:
        batch, target = batch.to (device), target.to (device)
        pred = model ( batch )
        .<br>loss_value = loss ( pred , target )
        optimizer . zero_grad ()
        loss_value.backward()
        optimizer . step ()
```
# <span id="page-7-0"></span>Simple usage of rotor

I Just replace your pytorch model by rotor. Checkpointable (model).

 $\blacktriangleright$  The rest of the training process is unchanged.

```
import rotor
model = myModel().to(device)
model = rotor. Checkpointable (model)
```
- $\triangleright$  rotor automatically limits the memory usage of your model to what is available on the CUDA device when it is first executed.
- $\triangleright$  Specify a memory limit (eg 10GB) with Checkpointable(model, mem\_limit=10\*2\*\*30)
- $\triangleright$  As of now, this limit only includes the memory used by the activations.

### Important limitation

- $\triangleright$  The model given to rotor needs to be a torch.nn. Sequential model.
- $\triangleright$  This allows rotor to know which computations happen in the forward function of the user model.
- $\triangleright$  Not possible to directly use the models from torchvision in rotor.

#### Adapted implementations

rotor contains adapted (equivalent) implementations of the torchvision models

```
model = rotor . models . resnet101 () . to ( device )
model = rotor. Checkpointable (model)
```
In most cases, making an implementation based on Sequential is not difficult.

rotor provides helping functions to monitor the memory usage, in package rotor.Memory

KED KAR KED KED EE MAA

```
measure = rotor . Memory . MeasureMemory ( device )
for (batch, target) in loader:
    batch, target = batch.to (device), target.to (device)
    pred = model ( batch )
    .<br>loss_value = loss ( pred , target )
    print ("Memory used during loss:", measure.currentValue ())
    optimizer . zero_grad ()
    loss_value.backward()
    optimizer . step ()
    print ("Max. memory usage:", measure.maximumValue())
```
- <span id="page-10-0"></span>1. Measuring: **rotor** measures all layers  $F_i$ , using the first batch Manual trigger: model.measure(sample\_input)
- 2. Optimization: rotor produces an optimized Sequence, which describes which computations will be performed Manual trigger: model.compute\_sequence(memory\_limit)

K ロ ▶ K @ ▶ K 할 ▶ K 할 ▶ 할 날 ! > 10 Q Q O

3. Execution: rotor follows this plan when the user calls model(batch)

So Forward computation: a list of layers  $F_i$ , the input of  $F_{i+1}$  is the output of  $F_i$ .

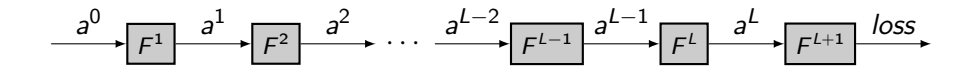

Computing  $a^2$  from  $a^1$ :

with torch . no\_grad ():  $a2 = F2(a1)$ 

K ロ ▶ K 何 ▶ K 로 ▶ K 로 ▶ 그리도 19 Q @

So Forward computation: a list of layers  $F_i$ , the input of  $F_{i+1}$  is the output of  $F_i$ . ► Backward computation in reverse: B<sub>i</sub> requires the output of  $F_i$  and  $F_{i-1}$ .

$$
\xrightarrow{a^0} F^1 \xrightarrow{a^1} F^2 \xrightarrow{a^2} \cdots \xrightarrow{a^{L-2}} F^{L-1} \xrightarrow{a^{L-1}} F^L \xrightarrow{a^L} F^{L+1} \xrightarrow{loss}
$$

Computing  $a^2$  from  $a^1$ :

with torch . no\_grad ():  $a2 = F2(a1)$ 

Computing  $B^2$ :

```
with torch . enable_grad ():
    a2 = F2(a1)
```

```
a2 . backward ( delta2 )
delta = a1. grad
```
So Forward computation: a list of layers  $F_i$ , the input of  $F_{i+1}$  is the output of  $F_i$ . **IF** Backward computation in reverse:  $B_i$  requires the output of  $F_i$  and  $F_{i-1}$ .

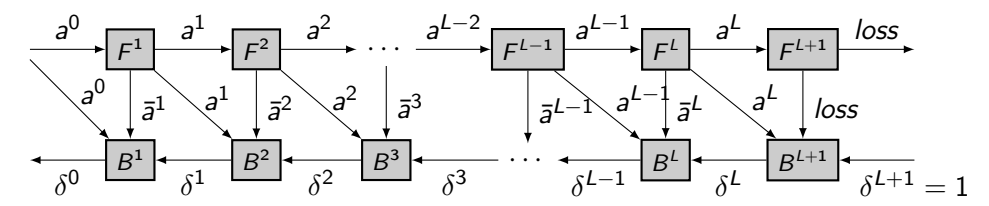

K ロ ▶ K 何 ▶ K 로 ▶ K 로 ▶ 그리도 Y Q @

Computing  $a^2$  from  $a^1$ :

with torch . no\_grad ():  $a2 = F2(a1)$ 

Computing  $B^2$ :

```
with torch . enable_grad ():
    a2 = F2(a1)
```

```
a2 . backward ( delta2 )
delta = a1. grad
```
rotor describes the computation by a Sequence of operations, among:

 $\triangleright$  Fng(i) computes the output of  $F_i$ , and forgets the input. Equivalent to:

```
with torch . no_grad ():
    x = F[i](x)
```
 $\blacktriangleright$  Fck(i) computes the output of  $F_i$ , and keeps the input. Equivalent to:

```
with torch . no_grad ():
     y = F[i](\overline{x})
```
 $\blacktriangleright$  Fe(i) computes the output of  $F_i$ , enabling gradient computation. Equivalent to:

```
with torch . enable_grad ():
    y = F[i](x)
```

```
\triangleright B(i) computes the backward of layer i. Equivalent to:
```

```
v.backward(r)g = x \cdot grad
```
# <span id="page-15-0"></span>Performance results

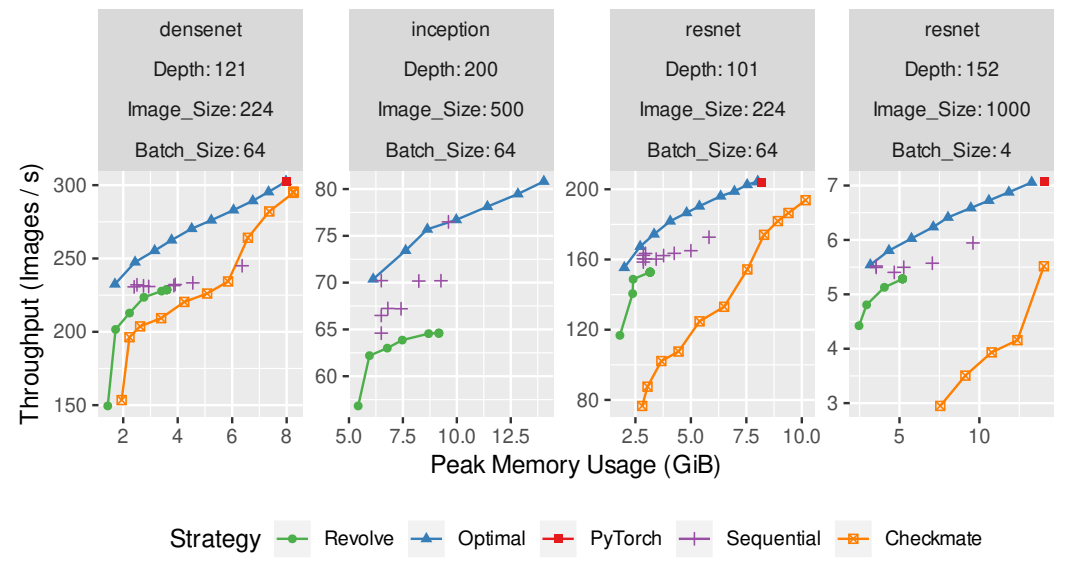

 $2990$ 4日下 Ξ ト 千恵 부대학

# <span id="page-16-0"></span>**Sequentialization**

- $\triangleright$  rotor requires a Sequential model as an input
- $\triangleright$  For most Deep Learning models, this is conceptually not a constraint, but it may require in practice to change the implementation
- $\triangleright$  Example: the forward function of the ResNet model from torchvision:

```
def forward ( self. x: Tensor ) -> Tensor:
    x = self.cony1(x)x = self.hn1(x)x = self, relu(x)x = self.maxpool(x)x = self.lengthx = selfu. layer 2(x)x = selfu \text{layer3}(x)x = selfu. layer4(x)x = self.argvpool(x)x = torch. flatten (x, 1)x = self.fc(x)return x
```
- $\triangleright$  Can be very easily converted to a Sequential implementation
- Available in rotor.models

### <span id="page-17-0"></span>Recursive Sequential containers

- $\blacktriangleright$  Layers which are themselves Sequential are explored recursively
- $\triangleright$  From the point of view of rotor, the two following models are equivalent

```
model = nn . Sequential ([
    nn . Flatten () ,
    nn. Linear (784, hidden1).
    nn . ReLU () ,
    nn. Linear (hidden1, hidden2).
    nn . ReLU () ,
    nn. Linear (hidden2, 10),
    nn . Softmax ( dim =0)
  ])
```

```
def linear and relu (dim1, dim2):
    return nn. Sequential (nn. Linear (dim1, dim2). nn. ReLU())
model = nn . Sequential ([
    nn . Flatten () ,
    linear and relu ( 784, hidden1 ).
    linear and relu (hidden1, hidden2).
    nn. Linear (hidden2, 10).
    nn . Softmax ( dim =0)
  ])
```
- $\triangleright$  More flexibility in the implementation (here, code re-use)
- In the ResNet example, self.layer1 to self.layer4 are [ac](#page-16-0)t[ua](#page-18-0)[ll](#page-16-0)[y](#page-17-0) [S](#page-18-0)[e](#page-23-0)[q](#page-16-0)[u](#page-22-0)e[n](#page-15-0)[t](#page-16-0)[i](#page-22-0)[a](#page-23-0)[l](#page-0-0)

#### <span id="page-18-0"></span>In-place operations

- Some in-place operations allowed by Pytorch  $(ReLU for example)$
- $\triangleright$  Very beneficial in terms of memory
- In rotor, the first computation in any layer  $F_i$  can not be in-place
- $\blacktriangleright$  In-place operations need to be fused with the previous operation
- In rotor provides a rotor.models.utils.ReLUAtEnd to help using in-place ReLU

#### In-place operations

- $\triangleright$  Some in-place operations allowed by Pytorch (ReLU for example)
- $\blacktriangleright$  Very beneficial in terms of memory
- In rotor, the first computation in any layer  $F_i$  can not be in-place
- $\blacktriangleright$  In-place operations need to be fused with the previous operation
- Interprovides a rotor.models.utils.ReLUAtEnd to help using in-place ReLU

K ロ ▶ K 何 ▶ K 로 ▶ K 로 ▶ 그리도 19 Q @

```
model = nn . Sequential ([
    nn . Flatten () ,
    nn. Linear (784, hidden1).
    nn. ReLU (inplace=True).
    nn. Linear (hidden1, hidden2),
    nn. ReLU (inplace=True).
    nn. Linear (hidden2, 10),
    nn . Softmax ( dim =0)
  ])
```
#### In-place operations

- $\triangleright$  Some in-place operations allowed by Pytorch (ReLU for example)
- $\blacktriangleright$  Very beneficial in terms of memory
- In rotor, the first computation in any layer  $F_i$  can not be in-place
- $\blacktriangleright$  In-place operations need to be fused with the previous operation
- In rotor provides a rotor.models.utils.ReLUAtEnd to help using in-place ReLU

```
from rotor . models . utils import ReLUAtEnd
model = nn . Sequential ([
    nn . Flatten () ,
    ReLUAtEnd (nn. Linear (784, hidden1)),
    ReLUAtEnd ( nn . Linear ( hidden1 , hidden2 )) ,
    nn. Linear (hidden2, 10),
    nn . Softmax ( dim =0)
  ])
```
#### Random state

- ▶ Pytorch features some randomized modules
- $\triangleright$  Typical example: Dropout randomly zeroes elements of the Tensor
- $\triangleright$  rotor may run the modules several times
- $\triangleright$  Correctness requires that all executions are identical
- Random state of the device is saved before each Forward
- $\blacktriangleright$  Can be disabled manually with

```
model = MyModel ()
     = Checkpointable (model, preserve_rng_state=False)
```
# <span id="page-22-0"></span>Thank you for your attention

Questions?

rotor is available at <https://gitlab.inria.fr/hiepacs/rotor> Help, questions, discussions: <lionel.eyraud-dubois@inria.fr>

K ロ ▶ K @ ▶ K 할 ▶ K 할 ▶ 할 날 ! > 10 Q Q O

<span id="page-23-0"></span>So Forward computation: a list of layers  $F_i$ , the input of  $F_{i+1}$  is the output of  $F_i$ .

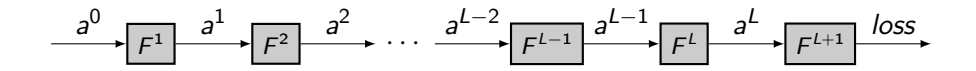

Computing  $a^2$  from  $a^1$ :

with torch . no\_grad ():  $a2 = F2(a1)$ 

K ロ ▶ K 何 ▶ K 로 ▶ K 로 ▶ 그리도 19 Q @

So Forward computation: a list of layers  $F_i$ , the input of  $F_{i+1}$  is the output of  $F_i$ . ► Backward computation in reverse: B<sub>i</sub> requires the output of  $F_i$  and  $F_{i-1}$ .

$$
\xrightarrow{a^0} F^1 \xrightarrow{a^1} F^2 \xrightarrow{a^2} \cdots \xrightarrow{a^{L-2}} F^{L-1} \xrightarrow{a^{L-1}} F^L \xrightarrow{a^L} F^{L+1} \xrightarrow{loss}
$$

Computing  $a^2$  from  $a^1$ :

with torch . no\_grad ():  $a2 = F2(a1)$ 

Computing  $B^2$ :

```
with torch . enable_grad ():
    a2 = F2(a1)
```

```
a2 . backward ( delta2 )
delta = a1. grad
```
So Forward computation: a list of layers  $F_i$ , the input of  $F_{i+1}$  is the output of  $F_i$ . **IF** Backward computation in reverse:  $B_i$  requires the output of  $F_i$  and  $F_{i-1}$ .

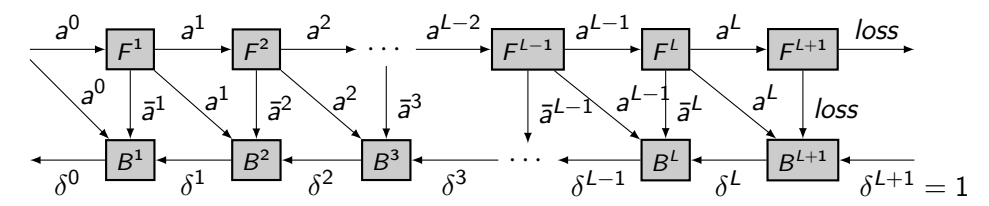

K ロ ▶ K 何 ▶ K 로 ▶ K 로 ▶ 그리도 Y Q @

Computing  $a^2$  from  $a^1$ :

with torch . no\_grad ():  $a2 = F2(a1)$ 

Computing  $B^2$ :

```
with torch . enable_grad ():
    a2 = F2(a1)
```

```
a2 . backward ( delta2 )
delta = a1. grad
```
Before executing the model,  ${\sf rotor}$  measures all layers  $F_i$ , using the first batch. Values measured are:

K ロ ▶ K 何 ▶ K 로 ▶ K 로 ▶ 그리도 19 Q @

- $\blacktriangleright$  execution time of forward and backward
- remory usage of the outputs  $(a^i$  and  $\bar{a}^i)$
- $\triangleright$  memory peak during the forward and backward (usage of temporary data)

This can be triggered independently with

model.measure (sample\_input)

rotor describes the computation by a Sequence of operations, among:

 $\triangleright$  Fng(i) computes the output of  $F_i$ , and forgets the input. Equivalent to:

```
with torch . no_grad ():
    x = F[i](x)
```
 $\blacktriangleright$  Fck(i) computes the output of  $F_i$ , and keeps the input. Equivalent to:

```
with torch . no_grad ():
     y = F[i](\overline{x})
```
 $\blacktriangleright$  Fe(i) computes the output of  $F_i$ , enabling gradient computation. Equivalent to:

```
with torch . enable_grad ():
    y = F[i](x)
```

```
\triangleright B(i) computes the backward of layer i. Equivalent to:
```

```
v.backward(r)g = x \cdot grad
```
- **IDynamic Programming used to compute an optimal sequence**
- $\triangleright$  Optimal: minimal overhead given a memory limit

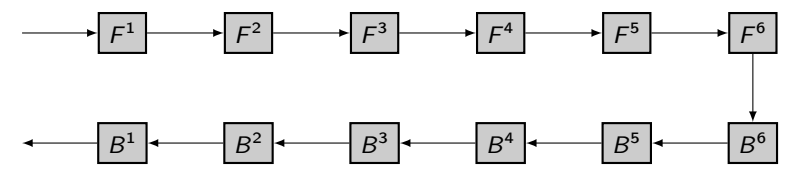

▶ Dynamic Programming used to compute an optimal sequence

 $\triangleright$  Optimal: minimal overhead given a memory limit

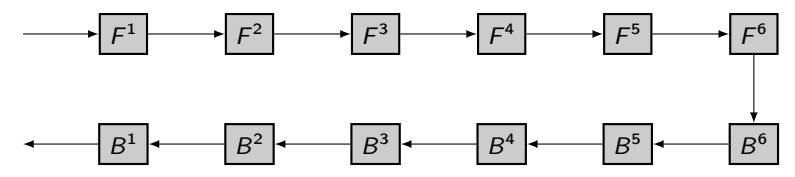

Divide and Conquer: half the memory for each half of the model

K ロ ▶ K 何 ▶ K 로 ▶ K 로 ▶ 그리도 Y Q @

▶ Dynamic Programming used to compute an optimal sequence

Optimal: minimal overhead given a memory limit

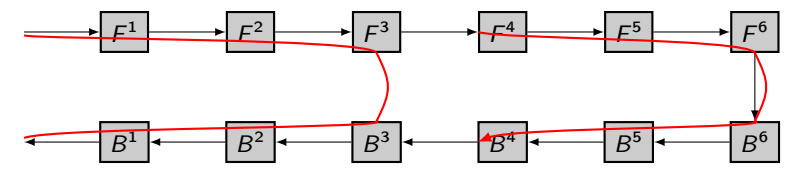

Divide and Conquer: half the memory for each half of the model Wasteful: the backward of the first half could use all the memory!

▶ Dynamic Programming used to compute an optimal sequence

▶ Optimal: minimal overhead given a memory limit

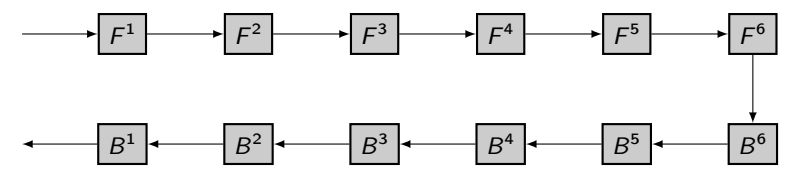

Dynamic Programming: recursive computation of optimal sequence opt $(i, j)$ constrained to storing the input of  $F'$ 

K ロ ▶ K 何 ▶ K 로 ▶ K 로 ▶ 그리도 19 Q @

▶ Dynamic Programming used to compute an optimal sequence

Optimal: minimal overhead given a memory limit

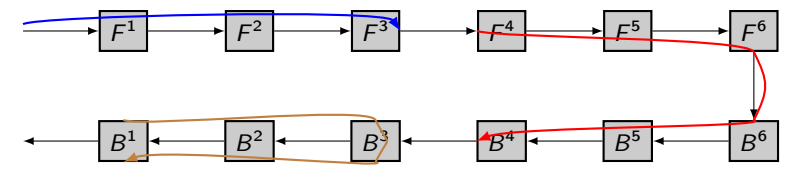

Dynamic Programming: recursive computation of optimal sequence opt $(i, j)$ constrained to storing the input of  $F'$ 

K ロ ▶ K 何 ▶ K 로 ▶ K 로 ▶ 그리도 19 Q @

If we decide to store the input of  $k$ :  $Fck(i)$  Fng $(i + 1)$  ...  $Fng(k - 1)$  opt $(k, i)$  opt $(i, k - 1)$ 

**IDynamic Programming used to compute an optimal sequence** 

Optimal: minimal overhead given a memory limit

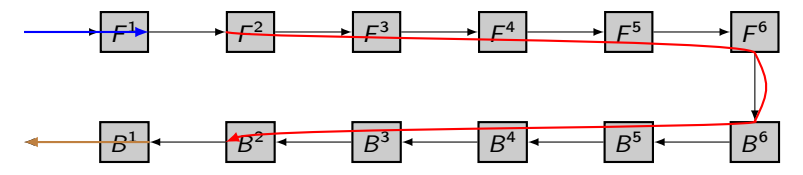

Dynamic Programming: recursive computation of optimal sequence opt $(i, j)$ constrained to storing the input of  $F'$ 

KOD KARD KED KED EE VAN

- If we decide to store the input of  $k$ :  $Fck(i)$  Fng $(i + 1)$  ...  $Fng(k-1)$  opt $(k, j)$  opt $(i, k-1)$
- If we decide not to recompute  $F^i$ : Fe(i) opt( $i + 1$ , j) B(i)

▶ Dynamic Programming used to compute an optimal sequence

Optimal: minimal overhead given a memory limit

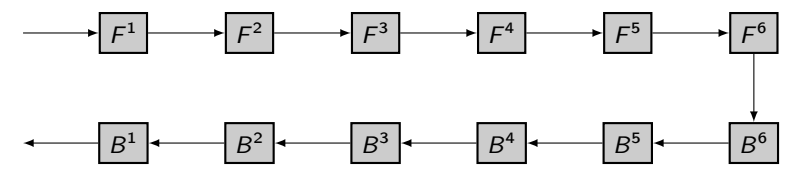

Dynamic Programming: recursive computation of optimal sequence opt $(i, j)$ constrained to storing the input of  $F'$ 

K ロ ▶ K 何 ▶ K 로 ▶ K 로 ▶ 그리도 Y 9 Q @

- If we decide to store the input of  $k$ :  $Fck(i)$  Fng $(i + 1)$  ...  $Fng(k - 1)$  opt $(k, j)$  opt $(i, k - 1)$
- If we decide not to recompute  $F^i$ :  $Fe(i)$  opt $(i + 1, j)$   $B(i)$

Can be triggered with model.compute\_sequence(mem\_limit)

Internally, rotor defines a custom Pytorch Function, which provides specific forward and backward methods. rotor calls the forward method for each application of the model on a Tensor (if the model is in training mode), with the sequence computed as above. The **backward method is then automatically called by Pytorch's autograd** mechanism.

From the user's perspective, all this is transparent. It is enough to perform the usual call:

```
pred = model ( batch )
pred. backward (input_gradient)
```